# Fact Sheet Inpatient Dashboard

The Inpatient dashboard is one of the tools used to manage and monitor patient flows in South Australia's public hospitals.

# The Inpatient dashboard at a glance

The Inpatient dashboard can be toggled to view metropolitan or country major public hospital activity by selecting one of the tabs in the top middle of the screen.

The dashboard consists of the following four sections:

- > Hospital status table
- Streams
- 3 year comparison table: Activity Metro
- $>$  3 year comparison table: Efficiency Metro

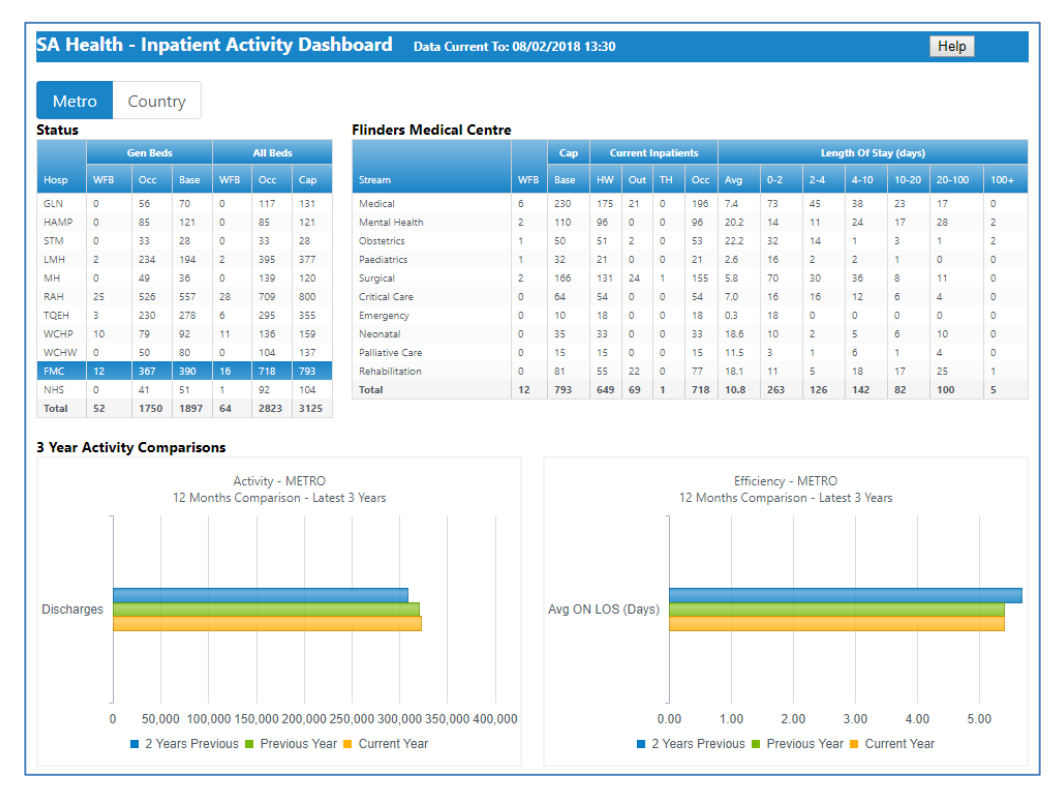

## **Hospital status table**

The hospital status table shows a summary of the status of general and non-general inpatient beds across South Australia's public hospitals.

The table includes information about:

- $>$  the number of patients that have been seen by a doctor in the Emergency Department (ED), accepted for admission and are waiting for a general bed (General Beds WFB)
- the total number of patients currently occupying general beds (General Beds Occ)
- the total general base bed capacity for the hospital (General Beds Base)
- the number of patients that have been seen by a doctor in the ED, accepted for admission and are waiting for a general or specialist bed (All Beds WFB)
- the total number of patients currently occupying general and specialist beds (All Beds Occ)
- the total general and specialist base bed capacity for the hospital (All Beds Cap).

#### **Streams**

The streams table shows the current inpatients by clinical stream for the highlighted hospital (in the Status section). A stream is a ward or group of wards that cater for a specific group of patients, such as surgical patients or critical care patients.

The table includes information for the highlighted hospital about:

- the number of patients in a specific stream that are waiting for a bed (WFB)
- base bed capacity for all wards in the stream (Cap Base)
- the number of patients located on the home ward for the stream and who are under the care of a clinical unit belonging to the stream (Current Inpatients - HW)
- the number of patients located on the home ward for a stream but who are under the care of a clinical unit not belonging to the stream (Current Inpatients - Out)
- the number of patients in an operating theatre ward (Current Inpatients TH)
- the total number of patients on wards belonging to a stream (Current Inpatients Occ)
- the average overnight length of stay in days for all patients currently admitted in a stream (Avg). This excludes patients that are admitted to wards for sameday treatment
- the number of patients admitted to overnight wards for the stream in each of the categories for the length of stay in days.

#### **3 year comparison graph: Activity – Metro / Country**

This graph demonstrates three-year comparisons for the number of patients discharged, letting users compare public hospital activity from year to year.

If viewing metropolitan hospital activity, the graph will show activity for metropolitan hospitals. If viewing country hospital activity, the graph will show activity for country hospitals.

The graph will be updated monthly with the latest 12 month period.

## **3 year comparison graph: Efficiency – Metro / Country**

This graph demonstrates three-year comparisons for average overnight length of stay, letting users compare public hospital efficiency from year to year.

If viewing metropolitan hospital activity the graph will show efficiency for metropolitan hospitals. If viewing country hospital activity the graph will show efficiency for country hospitals.

The graph will be updated monthly with the latest 12 month period.

# **Terminology**

#### **General and non-general beds**

General beds are those that the hospital uses to manage the general flow of patients.

Non-general beds (or specialist beds) are designated for patients with specific needs, such as critical care or mental health.

## **Patient length of stay**

Patient lengths of stay are calculated as the number of hours from the time and date of admission to the snapshot time and date, divided by 24.

## **Discharges (Activity - graph)**

The number of discharges is a statistic that counts all events where a patient has completed treatment after being admitted. For consistency across hospitals, some more invasive procedures classified as outpatients have been included for metropolitan hospitals (eg

endoscope procedures). The information is presented in rolling 12 month periods for the latest three years.

Discharges are a separate and distinct measure to bed occupancy. The number of occupied beds cannot be translated to the number of discharges.

## **Average Overnight Length of stay (Efficiency – graph)**

The Average Overnight Length of stay measure divides the patients' length of stay for overnight events (where the patient was not admitted and discharged on the same day) by the number of overnight discharges. The information is presented in rolling 12 month periods for the latest three years.

# System requirements

The Inpatient dashboard does not have any specific system requirements as long as your browser version is not greater than four years old.

From time to time, the dashboard may be unavailable due to unforeseen technical reasons or for scheduled system maintenance. If an error message is displayed, please try again at another time.

# For more information

**[www.sahealth.sa.gov.au](http://www.sahealth.sa.gov.au/)**

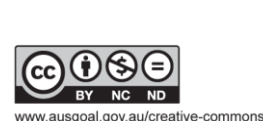

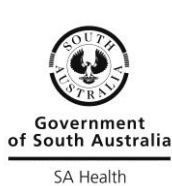

© Department for Health and Ageing, Government of South Australia. All rights reserved.

Public-I1-A1